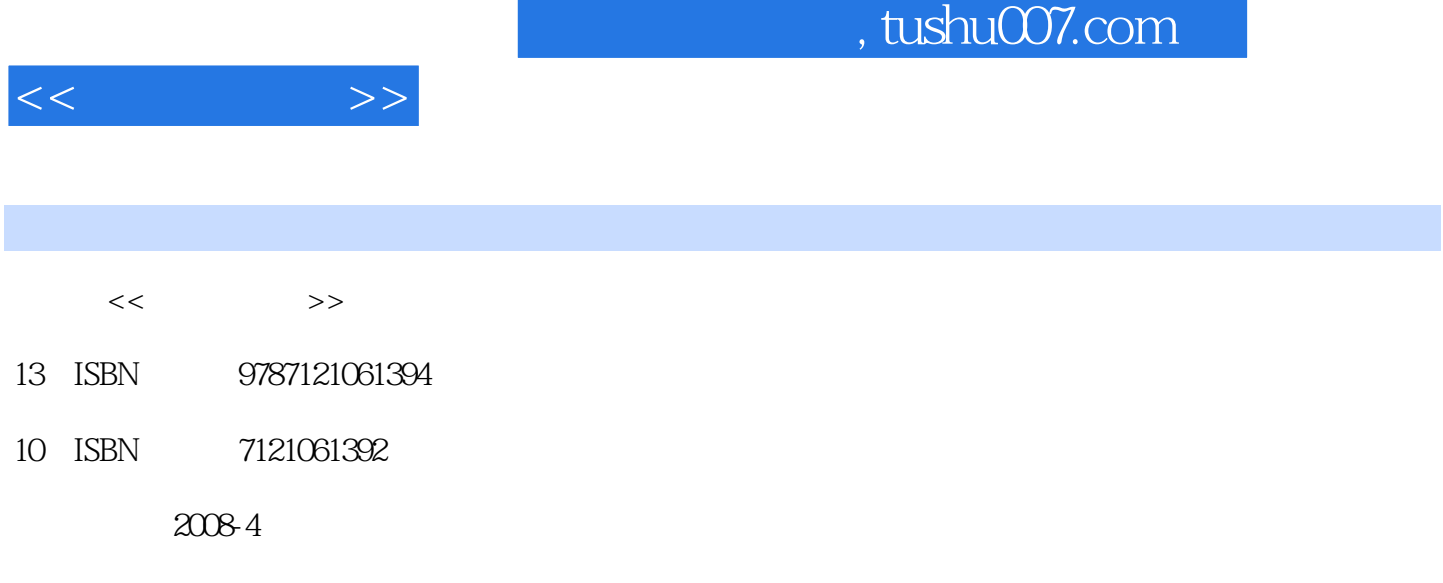

页数:459

PDF

http://www.tushu007.com

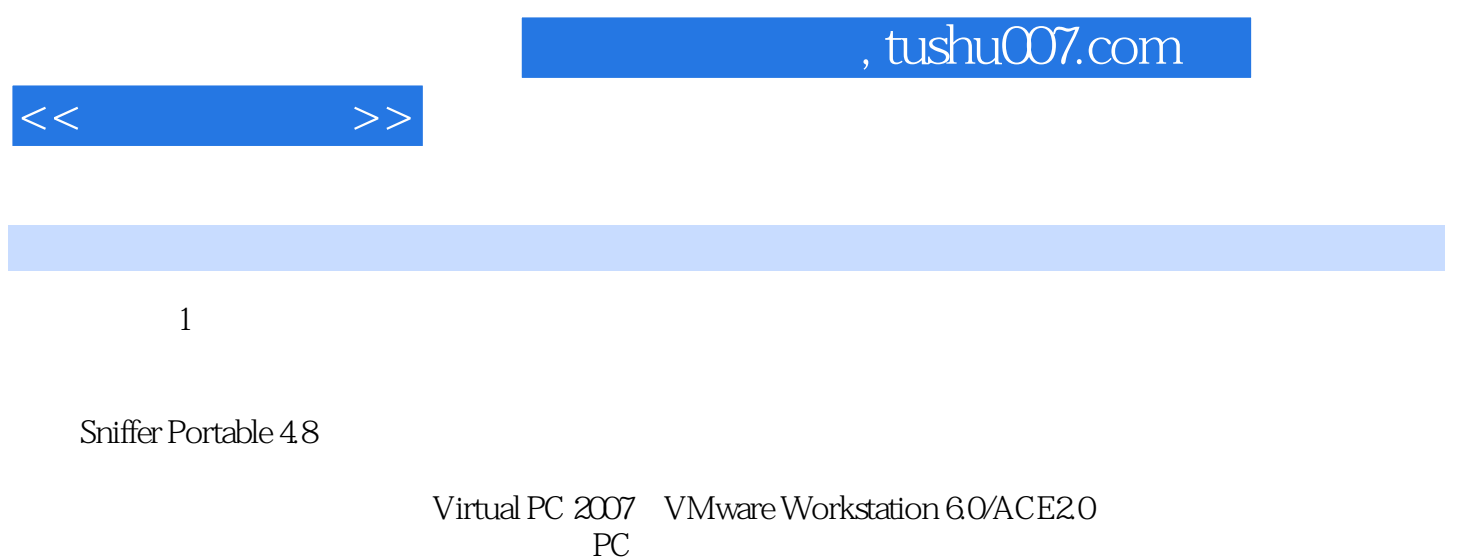

 $PC$ 

Boson NetSim for CCNP 7.0 CCNA CCNP

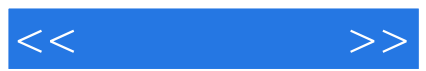

## $1992$

IT168 E800

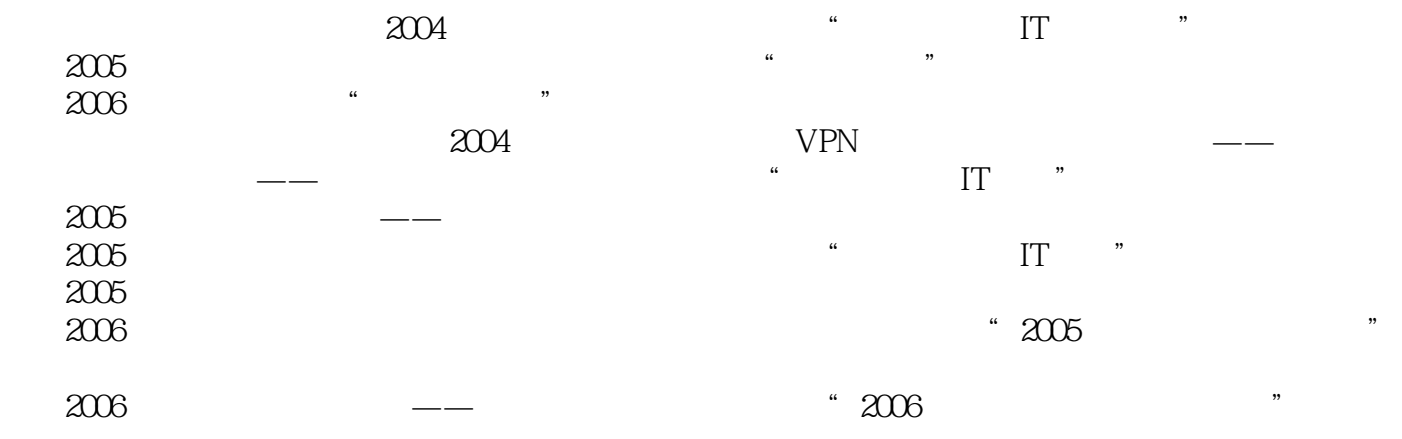

<<网管员必读>>

1 1 1.1 ping1.1.2 Essential NetTools1.1.3<br>1.2.1 Qcheck 1.31.2 2 IxChariot 5.4 2 Sniffer portable 4.8 1.2 1 Qcheck 1.31.2.2 IxChariot  $54$   $2$  Sniffer portable  $48$   $2.1$  Sniffer 2.1.1 Sniffer
2.1.2 Sniffer
2.2 Sniffer
2.2 Sniffer
2.2 Sniffer
2.2 Sniffer
2.2 Sniffer
2.2 Sniffer
2.2 Sniffer
2.2 Sniffer
2.2 Sniffer
2.2 Sniffer
2.2 Sniffer
2.2 Sniffer
2.2 Sniffer
2.2 Sniffer
2.2 Sniffer
2.2 Sniffer
2. 2.2.1 Sniffer Portable 4.8 and 2.2.2 Sniffer Portable 4.8 https://en.2.2.2 Sniffer Portable 4.8 Portable 4.8 (2.3.1 Case 2.3.2 Sniffer 4.8 intervals) 2.4.1  $242$  2.43 2.4.4  $245$   $25$  Sniffer Portable  $48$   $251$  $252$   $253$   $/$   $26$ Sniffer Portable 4.8 ددے<br>2.6.1 Display 2.6.2 "Tools" 2.6.3 "Monitor"<br>3.1 Sniffer Portable 4.8 "Sal Sniffer Portable 3 Sniffer Portable 4.8 3.1 Sniffer Portable 3.1.1 Sniffer Portable 4.8 3.1.2 TCP/IP 3.2 Sniffer Portable DLC 3.2.1 3.2.2 Sniffer Sniiffer Portable IP 331 IP 332 Sniffer Portable 4.8 IP Sniffer Portable UDP 341 UDP 34.2 Sniffer Portable 4.8 UDP 35 TCP Sniffer Portable + TCP + 3.5.1 TCP + 3.5.2 Sniffer Portable 4.8 + TCP + 3.6 HTTP Sniffer Portable http 3.6.1 HTTP 3.6.1 HTTP 3.6.2 HTTP 3.6.2 ATTP 3.6.2 HTTP 3.6.3 Sniffer Portable 4.8 HTTP 3.7 PPP Sniffer Portable PPP 3.7.1 PPP 3.7.2 PPP 3.7.3 LCP 3.7.4 LCP 3.7.5 Sniffer Portable 4.8 PPP 3.8 PPPoE Sniiffer Portable PPPoE 3.8.1 PPPoE的数据报格式3.8.2 PPPoE通信发现阶段中的"有效载荷"字段3.8.3 Sniffer Portable 4.8中的PPPoE 3.9 ARP Sniffer Portable ARP 3.9.1 ARP 3.9.2 Sniffer Portable 4.8 ARP 3.10 ICMP Sniffer Portable 4.8 ICMP 3.11 Sniffer Portable 4 Virtualpc 2007 4.1 Virtual PC 2007  $4.2$  Virtual PC 2007  $4.2$  1 Virtual PC 2007  $4.2$ .2 4.2.3 4.3 Virtual PC 2007 4.3.1 Virtual PC 2007 4.3.2 4.4 4.4.1 4.4.2 4.43 4.4.4  $4.45$   $4.5$   $4.5$   $4.51$   $4.52$  $NAT$  4.5.3  $4.5.3$ Loopback 5 VMWare Workstation 6 5.1 VMWare Workstation 6 ACE 2 5.1.1 VMWare Workstation 6 5.1.2 VMware Workstation 6 5.1.3 VMware Workstation 6 200 5.1.4 VMWare ACE 2 5.2 VMWare Workstation 6  $5.31$   $5.32$   $5.33$  Windows  $5.34$ VMWare Tools5.4  $541$   $542$   $543$   $543$  $5.4.4$  6 VMWare Workstation ACE 6.1 6.1.1 6.1.2 6.1.3 6.1.4 6.1.6 6.1.7 6.1.6 6.1.4 6.1.6 MAT 6.1.5 6.1.6 NAT 6.1.7 Host-Only 6.1.8 6.1.8 6.1.8 6.2 6.2.1 
vm<sub>M</sub><br>
vm<sub>M</sub><br>
vm<sub>M</sub><br>
6.2.4 
6.2.5 
6.3ACE 6.2.3 6.2.4 6.2.5 6.3 ACE  $631$  VMware ACE  $632$  VMware ACE  $633$  ACE G4ACE Master 64.1 ACE 64.2 ACE 6.4.3 ACE 6.4.4 ACE 6.4.5 Pocket ACE 6.4.6 7 Boson NetSimfor CCNP 7.0 7.1 Boson NetSim for CCNP 7.0 7.2 Boson Network Designer 7.2.1 Boson NetSim 7.2.2 Boson Network Designer 7.3 7.3.1 7.3.2 6500 7.4 Boson NetSim for CCNP7.4.1 Boson NetSim for CCNP 7.4.2 Boson Lab 7.3.2 7.4 Boson NetSim for CCNP7.4.1 Boson NetSim for CCNP Navigator 8 Boson Netsim 8.1 8.1 8.1.1 8.1.2 8.2 8.2 Show 8.2.1 8.2.2 Show<br>3 CDP8.3.3 CDP8.3.3 8.3 CDP 8.3.1 8.3.2 CDP8.3.3 CDP 8.34 CDP 8.3.5 CDP8.4 Copy

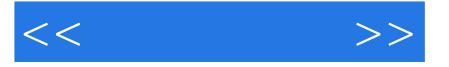

Resumment 8.5.1 Router1 and Ethernet 0  $8.5.2$  Router 2 Ethernet 2 0端口8.6 配置路由器接口IP地址8.6.1 配置Router 1路由器上的以太网和串行接口IP地址8.6.2 配置Router 2 IP 8.6.3 Router 4 IP 8.6.4 ping 8.6.5 IP 8.7 ARP 8.8 8.9 RIP 8.9.1 RIP 8.9.2 RIP 8.10 IGRP8.10.1 IGRP 8.10.2 IGRP 8.11 OSPF 8.11.1 OSPF 8.11.2 OSPF 8.12 PPP CHAP 8.12.1 PPP CHAP 8.12.2 PPP CHAP 8.13  $8.131$   $8.132$   $8.131$   $8.132$   $8.14$  ISDN  $8.14.1$ 8.14.2 Router1 BRI 0 8.14.3 Router2 BRI 0 8.14.4  $\text{ISDN}$  8.15 8.15.1 8.15.2 8.15.3 8.16 Telnet 8.17 NAT 8.17.1 NAT 8.17.2 NAT 9 Boson NetSim 9.1 Catalyst 1900 9.1.1 Ctatlyst 1912 9.1.2 Catalyst 1912 VLAN 9.1.3 Catalyst 1912 VTP 9.2 Catalyst 2950 9.2.1 Catalyst 2950  $9.22$  Catalyst 2950 VTP  $9.3$   $9.31$  IOS 置9.3.2 配置VLAN和VTP9.3.3 思科交换机Trunking配置9.3.4 思科交换机的VTP配置9.3.5 思科交换机STP and 9.3.6 Bortfast Uplinkfast 2.3.7

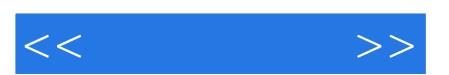

*Page 6*

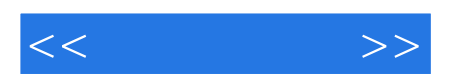

本站所提供下载的PDF图书仅提供预览和简介,请支持正版图书。

更多资源请访问:http://www.tushu007.com